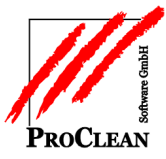

## **ProSupply** Einkaufspreiserhöhung

Bei der *Einkaufspreiserhöhung* unter *Verarbeitung* kann nach diversen Kriterien, auch z. B. nach Lieferanten selektiert werden:

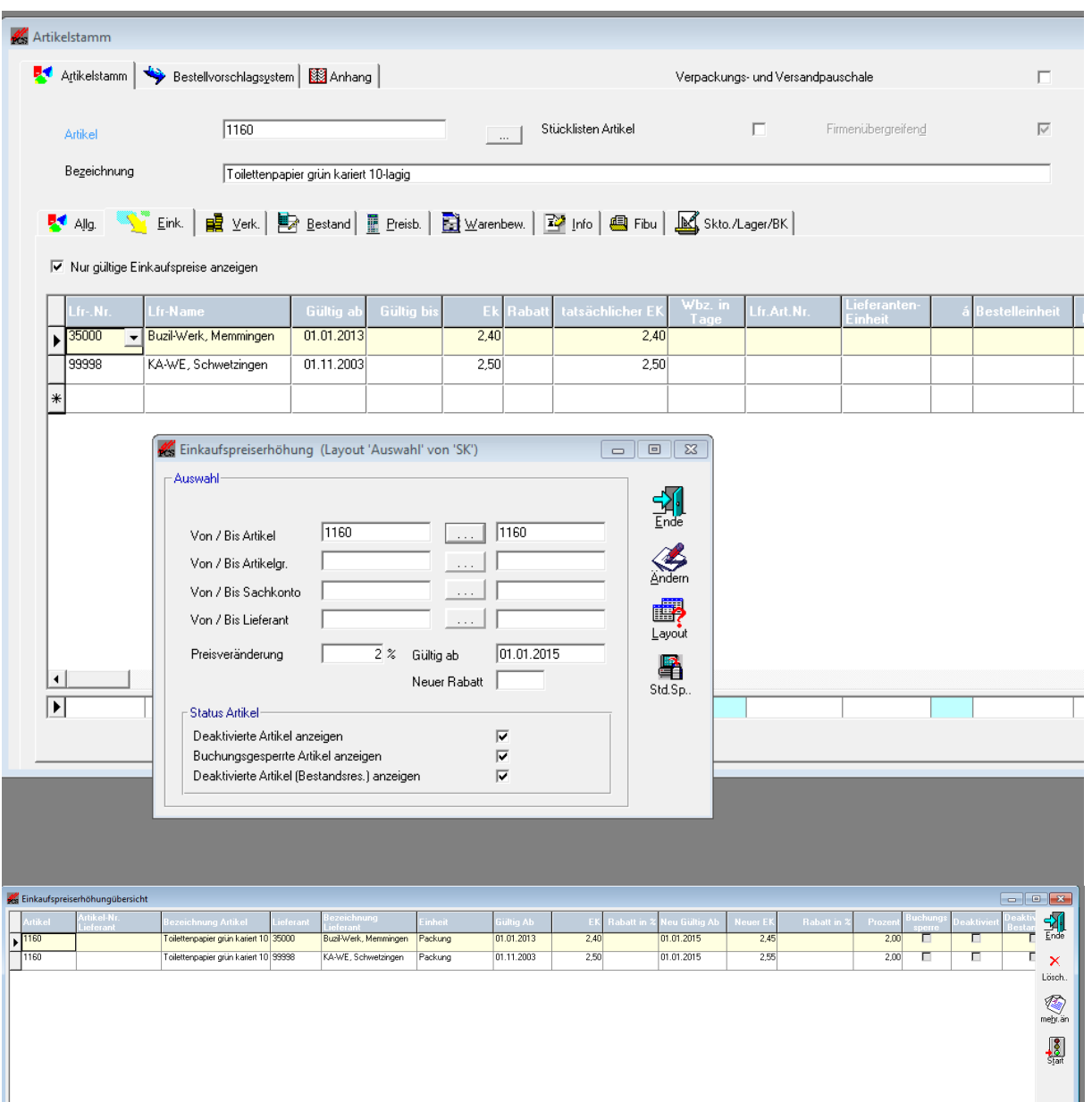

Mit *Ändern* werden die errechneten Erhöhungen in einer bearbeitbaren Tabelle angezeigt, mit *Start* werden die Daten in die Artikelstämme übernommen.

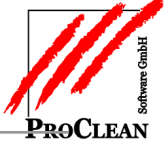

## **ProSupply -** Einkaufspreiserhöhung

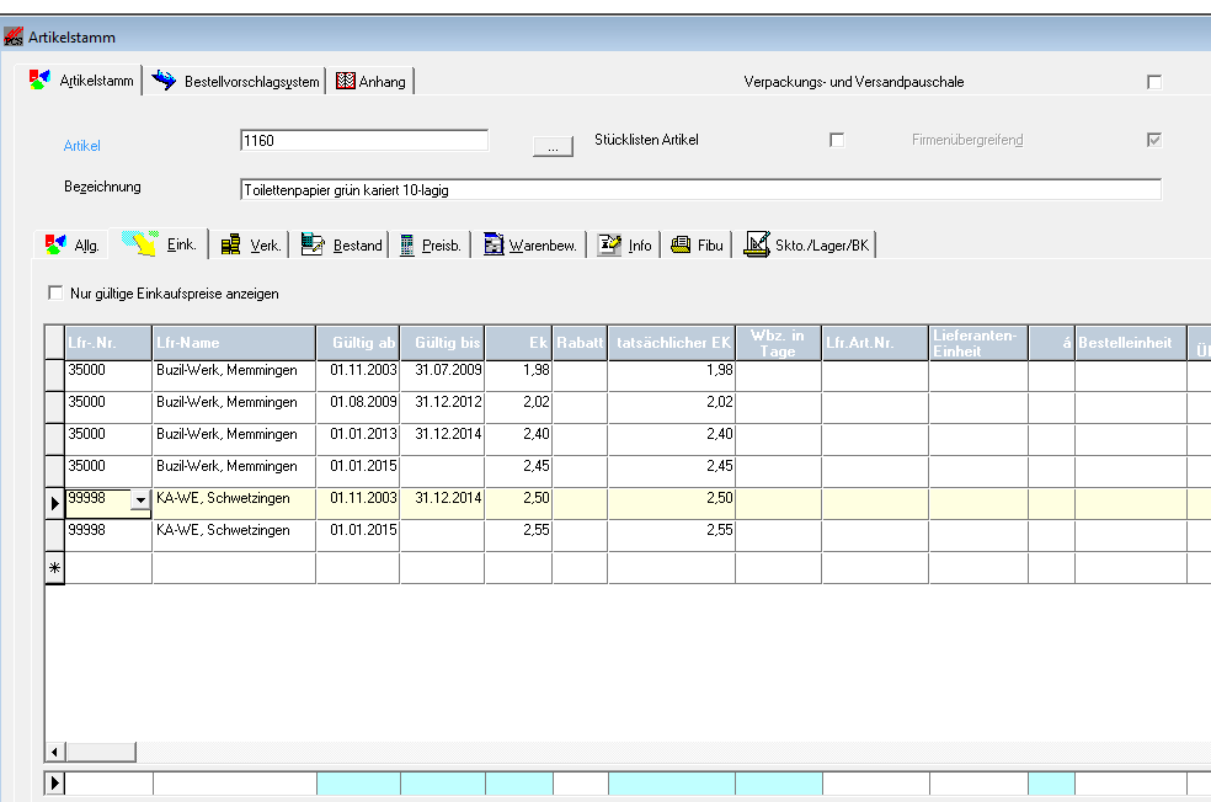

Unter Stammdaten/Lieferanten Einkaufspreise können diese EKs ebenfalls nochmal überarbeitet werden:

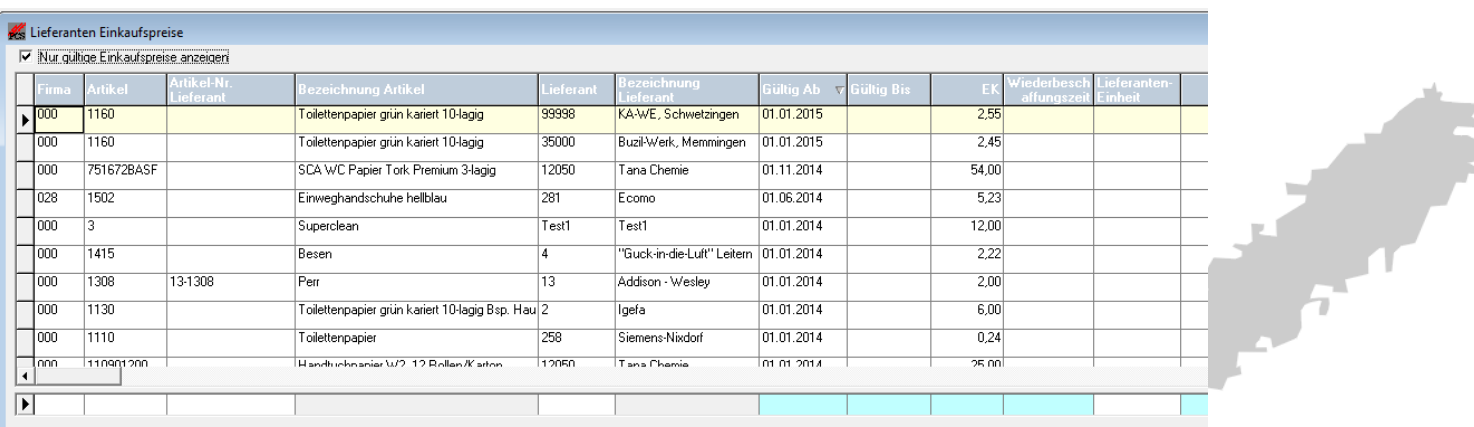

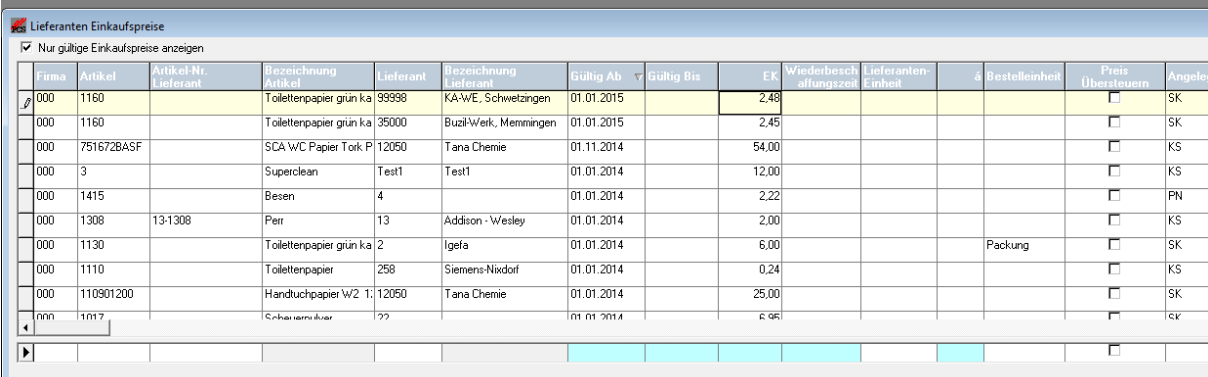

**Sept** 

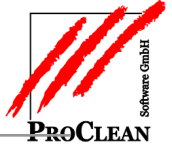

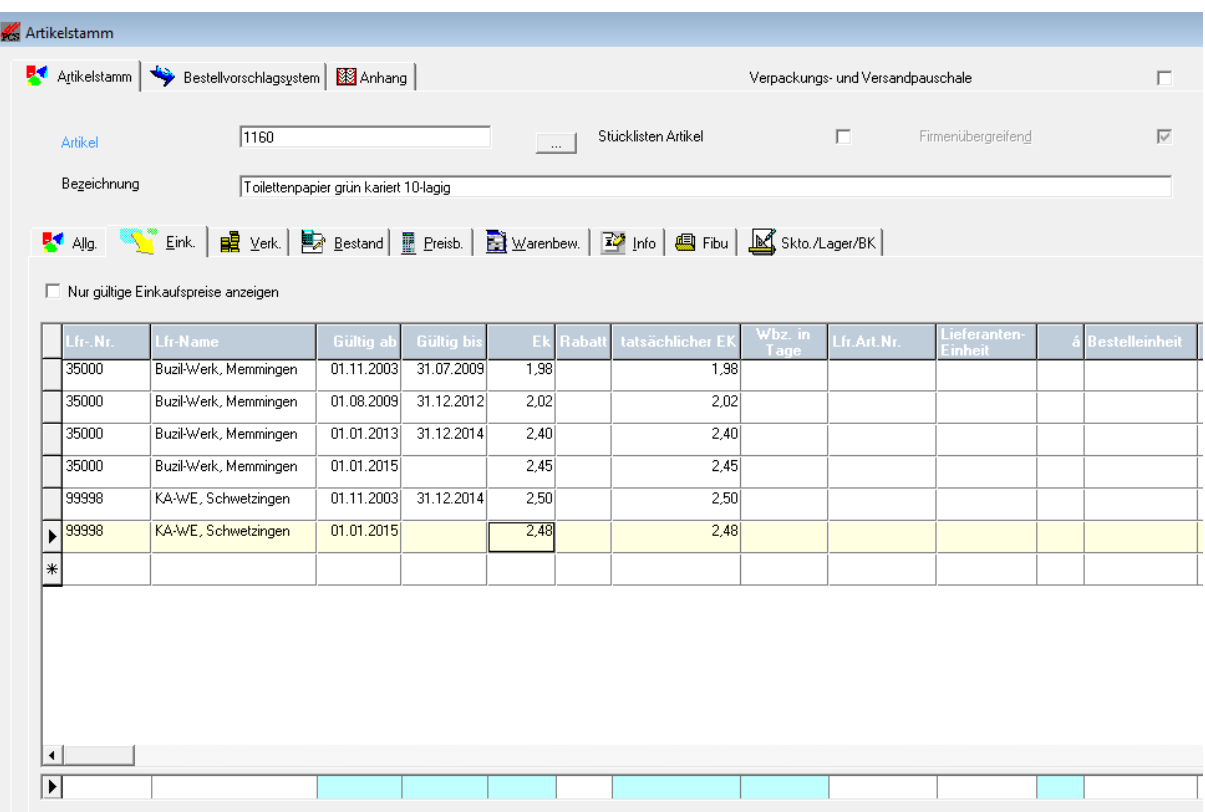